# The draftwatermark package<sup>\*</sup>

Sergio Callegari†

2020/05/11

#### **Abstract**

The draftwatermark package extends LATEX providing a means to add a watermark (typically textual and light gray, but possibly more sophisticated) on the pages of a document (either on every page, on the first page, or on selected pages). Typical usage may consist in writing words such as "DRAFT" or "CONFIDENTIAL" across the pages. The package may remind in some sense draftcopy by Dr. Juergen Vollmer, but its implementation is lighter (as the reduced code footprint shows) and does not rely on postscript specials, making the package fully compatible with pdfLTEX, XILTEX and LuaLTEX. The draftwatermark package depends on everypage by the same author. Its feature set is somehow restricted because the emphasis is on the simplicity of the interface. For complex layouts, scrlayer.sty from the *KOMA script* bundle may represent a valuable alternative.

### **1 Introduction**

This package extends LATEX providing a means to add a textual, usually light gray (but possibly colored) watermark on every page, the first page, or selected pages of a document. Typical usage may consist in writing words such as "DRAFT" or "CONFIDENTIAL" across document pages.

The package may remind in some sense draftcopy by Dr. Juergen Vollmer, but its implementation differs in a few points:

- 1. Code footprint is smaller, although this does not mean much on modern computers.
- 2. There is no use of Postscript specials or other driver-dependent tricks, so the package should be compatible with any output driver and with pdfL<sup>AT</sup>EX, X<sub>T</sub>LATEX, and LuaLATEX in particular. Recently, compatibility with PDF generating engines is quite important and its lack in draftcopy and was the first motivation for writing draftwatermark.
- 3. Reduced code footprint comes at some price. Many features of draftcopy are not supported here, most notably draftwatermark has:
	- No automatic selection of the watermark text to use, based on the language, relying on pre-stored translations of the word "DRAFT". This may be no big loss, since one is free to choose whatever text he/she happens to prefer.

<sup>∗</sup>This file (draftwatermark.dtx) has version number 2.1, last revised 2020/05/11.

<sup>†</sup>Sergio Callegari can be reached at sergio.callegari at gmail dot com

• No automatic possibility to watermark only the first *two* pages of a document. However, it is possible to automatically watermark only the first or to *manually* stop the watermarking after the second page.

Note that some features available as options in draftcopy (e.g., the possibility of time-stamping the watermark text) can be obtained working on the watermark text itself.

The emphasis of draftwatermark is on the simplicity of its interface. In many cases the package will do the right thing by just loading it, without any further configuration. Such simplicity pairs with some limitations. As an example, draftwatermark is capable of putting some text or an image on the background of the page, below the document text, but not of *stamping*, that is putting it in the foreground, above the document text. Similarly, it is not well suited for complex watermark layouts. As a further note, there may be unexpected behaviors when draftwatermark is used together with other packages affecting the page building, e.g., with respect to the stacking order of the objects on the page. For any complex layout, or when the Z-ordering is important, the recommendation is to look at the scrlayer package in the *KOMA script* bundle.

For the actual page building draftwatermark depends on the everypage package by the same author.

# **2 User interface**

When loaded, draftwatermark sets up a number of defaults (detailed later and modifiable by specific commands) and immediately becomes active.

#### **2.1 Package options and configuration**

If loaded as

```
\usepackage{draftwatermark}
```
the package sets up itself to put the a large, grayed background text saying "DRAFT" at the center every page.

This behavior can be modified by passing options to the package as in

\usepackage[<options>]{draftwatermark}

\DraftwatermarkOptions The package behavior can also be dynamically changed *after the package is loaded* by the command \DraftwatermarkOptions{<options>} that can be used anywhere in the document source. In either case, <options> is a comma separated list of options, each given as a <key> or as a <key>=<value> pair. Unless otherwise indicated, all options that can be used at the loading of the package can also be given via the \DraftwatermarkOptions{<options>} mechanism. In fact, the two things are almost equivalent, with some cautionary details. Specifically, the parsing of options by the \usepackage command is a bit quirky, hence when specifying options with the <key>=<value> syntax, some values that are accepted by \DraftwatermarkOptions may cause issues when specifying options with \usepackage.

The available options are:

• firstpageonly=true|false

If no value is provided, true is assumed. Default is false. Instructs draftwatermark to only apply the watermark on the first page. This option cannot be used with \DraftwatermarkOptions{<options>}.

- firstpage legacy alias of firstpageonly.
- stamp=true|false If no value is provided, true is assumed. Default is true. Instructs draftwatermark to print the watermark.
- nostamp legacy alias of stamp=false.
- final legacy alias of stamp=false.
- angle=<real> Default is 45. Defines the angle, in degrees, at which the watermark text should be printed.
- scale=<real> Default is 1. Defines the scale at which the watermark text should be printed.
- fontsize=<length> Default is 0.25\paperwidth. Defines the font size for the watermark text. See Section 3.2.
- text=<token list> Default is DRAFT. Defines the watermark text. See notes in Section 3.3.
- hpos=<length> Default is 0.5\paperwidth. Defines the horizontal position of the watermark, based on its anchor point. See also the pos option.
- vpos=<length>
	- Default is  $0.5\p{paperheight.}$

Defines the horizontal position of the watermark, based on its anchor point. See also the pos option.

• pos={<length>, <length>}

Defines at once the horizontal (first length) and vertical (second length) position of the watermark, based on its anchor point. See also the options hpos and vpos.

• hanchor=l|c|r

Default is c.

Defines the horizontal position of the watermark anchor point. Specifically, l stands for *left*, c for *center* and r for *right*. See also the anchor option.

• vanchor=t|m|b

Default is m.

Defines the vertical position of the watermark anchor point. Specifically, t stands for *top*, m for *middle* and b for *bottom*. See also the anchor option.

• anchor=<string>

Defines the anchor point for the watermark. The anchor point is placed at the page coordinates specified by the hpos and vpos options. The string used for the specification is made of the 1, c, r, t, m, and b characters, whose meaning is as described for the hanchor and vanchor options. For instance, if the anchor specification is lt, then the top left corner of the watermark is placed at the position specified by the hpos and vpos options.

• colormodel=<color model>

Defaults to gray.

Defines the color model for the specification of the color of the watermark text. Can be any color model supported by the color package. Leaving it empty allows named colors to be specified. See also the color option.

- colorspec=<color specification>
	- Defaults to 0.8.

Defines a color specification for the watermark text. The specification is interpreted according to the color model. For instance if the model is rgb, then the specification can be a color triple. See also the color option.

• color=<full color specification>

Defines the color of the watermark text. The color specification may include an optional color model and must include a color specification, following the standard set by the color package. For instance, some examples of valid specifications are red, or {[rgb]{1, 0, 1}}, or {[gray]{0.5}}.

#### • markcmd=<macro> Default is \DraftwatermarkStdMark. Defines the command used to draw the actual watermark. See also Sect. 4.

# **3 Some notes on the configuration options**

### **3.1 The** stamp **option and its companion configuration directives**

The stamp, nostamp and final options let one control whether the watermark should actually be printed or not. They can be handy for quickly removing the "draft" status from a document, without having to alter the actual watermark setup. Option final is a synonym for nostamp. Note that final is a commonly used global (class-level) option that can be simultaneously obeyed by multiple packages. The option stamp can be used to override a global final option and to recover the watermarking.

Via the \DraftwatermarkOptions command, the stamp option can be given at arbitrary points in the document to suspend or resume watermarking. In this way one can *manually* apply the watermark only on selected pages of a document.

### **3.2 The watermark text size**

The package lets one control the watermark size in two different ways. One is by picking a font size via the fontsize option; the other one is by scaling the watermark with the scale option.

In principle, using a large font to produce a large textual watermark is the preferred choice. In fact, a font with a large point size is not just a scaled up version of the same font

with a small point size. Conversely, it is a font where all the traits are adjusted to actually look well at a large size. This is why draftwatermark defaults to setting scale=1 and to a large point size for the font (in fact, sufficiently large to get the word "DRAFT", rotated at 45°, take about half of the page width.

Nonetheless asking for a large font may not work, if LATEX has not been set up to use *scalable* fonts. For this reason, the recommendation is to always use draftwatermark on  $\angle$ ET<sub>EX</sub> or pdf $\angle$ F<sub>EX</sub> together with other packages that trigger the usage of fully scalable fonts (practical examples may be newtx or mathptmx, etc.). An even better alternative is to use modern TEX engines, as in XAATEX or LuaIATEX with fontspec. In any case, recall that even with scalable fonts,  $\Delta E\rightarrow$  may be unable to deal with extremely large font sizes (e.g.,  $\gg$  5 cm). If really large letters are required for the watermark, a suitable combination of fontsize and scale may be needed.

One can immediately realize when LATEX is unable to deal with the package default or selected fontsize from two things: (i) a font warning from  $\mathbb{E} \mathbb{E} \mathbb{E} \mathbb{E} \mathbb{E} \mathbb{E} \mathbb{E} \mathbb{E} \mathbb{E} \mathbb{E} \mathbb{E} \mathbb{E} \mathbb{E} \mathbb{E} \mathbb{E} \mathbb{E} \mathbb{E} \mathbb{E} \mathbb{E} \mathbb{E} \mathbb{E} \mathbb{E} \mathbb{E} \mathbb{E} \mathbb{E} \mathbb{E} \math$ watermark text whose size seems not to react to the fontsize option. In this case, either switch to scalable fonts or select a small fontsize (e.g., 12pt) together with a scale significantly larger than 1.

#### **3.3 The watermark text**

As previously noticed, the watermark text can be specified with the text option. The value passed to the text option does not need to be a plain string. Conversely, it may include formatting marks, such as line break commands (e.g.,  $\setminus\setminus$ ) or commands to select font variants  $(e.g., \b{fseries})$ . In fact, it is also possible to use a command to include an image as the text. A word of caution is necessary, though. To use LATEX commands in the watermark text, please configure the latter via the \DraftwatermarkOptions command. Trying to do so by passing options to the draftwatermark package via the \usepackage mechanism may fail due to how  $\Delta E$ FEX parses option strings. Also note that the text may need to be surrounded by braces.

If the watermark text includes line breaks, draftwatermark will use a default interline space set to 1.2 times the font size. Consider that multiline texts with alignment, taking up their natural width can easily be obtained with the \shortstack command.

Also, note that the watermark typesetting happens inside a  $T<sub>F</sub>X$  group, to make sure that any parameter setting you do in the text token list can stay local.

As a further remark, observe that in order to only put a watermark on selected pages, an alternative to changing the stamp configuration option at arbitrary points in the document can be to use conditional expressions in the watermark text itself.

#### **3.4 The watermark positioning**

The watermark position is controlled via the hpos and vpos configuration options (or alternatively, by the pos configuration option). It is worth underlining that these configuration parameters require *lengths* not plain numbers.

The coordinates used by the positioning parameters are measured from the top left corner of the page. They work in conjunction with the anchoring parameters (hanchor, vanchor and anchor). Specifically, the anchor point of the watermark is placed at the specified position. The default is to center the watermark on the page, but it is possible to choose other positions by a smart choice of the positioning and anchoring parameters. For instance, one may want to put the watermark on the top right corner of each page, which can be easily done with an  $rt$  anchoring.

As a final remark, observe that the specification of the positioning coordinates can be based on LATEX macros. For instance, one can set the horizontal position hpos at  $0.5\paperwidth$  (for centering) or at  $\dim\exp\paperwidth-5mm$ (for placement at the right hand side of the page). Interestingly, draftwatermark re-evaluates the positioning coordinates on every page. This means that positions based on \paperwidth or \paperheight should dynamically adjust if the page size is changed through the document. To some extent, this is also true of the anchor options. For instance, one may set the horizontal anchor hanchor at \ifodd\thepage r\else l\fi causing the anchor point to alternate between r and l at every new page. In conjunction with a similarly conditional hpos setting, for instance \ifodd\thepage \dimexpr\paperwidth-5mm\else 5mm\fi, this enables interesting effects, like placing the watermark close to the right side of the page on odd pages and to the left side of the page on even pages. Obviously, this kind of setting is only applicable with the hanchor and vanchor options, and not with the anchor shorthand.

## **4 The standard watermark and ways of overriding it**

In order to simplify its usage as much as possible, the draftwatermark package is designed under the assumption that, most of the time, the user will need just a *textual* watermark and some basic way to tune its visual aspect, such as choosing the text font, font size, scale, rotation angle, etc.

\DraftwatermarkStdMark To this aim, the macro \DraftwatermarkStdMark is provided to do the standard job of typesetting the watermark text according to the configuration-defined font, color, angle, and so on. Then the package arranges so that this macro is called whenever watermarking is needed.

> In case the facilities provided by \DraftwatermarkStdMark are insufficient, the package user can set up his/her own macro to do the watermark typesetting and instruct draftwatermark to use it in place of \DraftwatermarkStdMark. This is done by using the configuration option markcmd that takes the new macro name as its parameter. The advice is to always write a new macro rather than redefining or patching \DraftwatermarkStdMark. Note that because markcmd can be reconfigured multiple times, one may actually define multiple macros to get different watermark layouts on different pages of the same document.

> It is worth recalling that when markcmd is set to something different from \DraftwatermarkStdMark, the angle, font, scale, color parameters will be ignored. In this case, the package user is on his/her own if he/she wants to parametrize the watermark appearance.

# **5 Compatibility notes for package version 2.0 and later**

Version 2.0 of the package is an almost complete rewrite with respect to version 1.2. Specifically, all the configuration mechanism has been overhauled, by moving to an interface based on configuration keys and associated values.

In principle, compatibility to the 1.x series should be fully preserved by the provision of a *legacy interface*. In case old documents are broken by the 2.x series, please report it as a bug.

The advice is not to use the legacy interface in new documents, unless you know that they will need to be processed in environments lacking a recent draftwatermark.

### **5.1 The legacy interface**

The legacy interface is composed by the following commands:

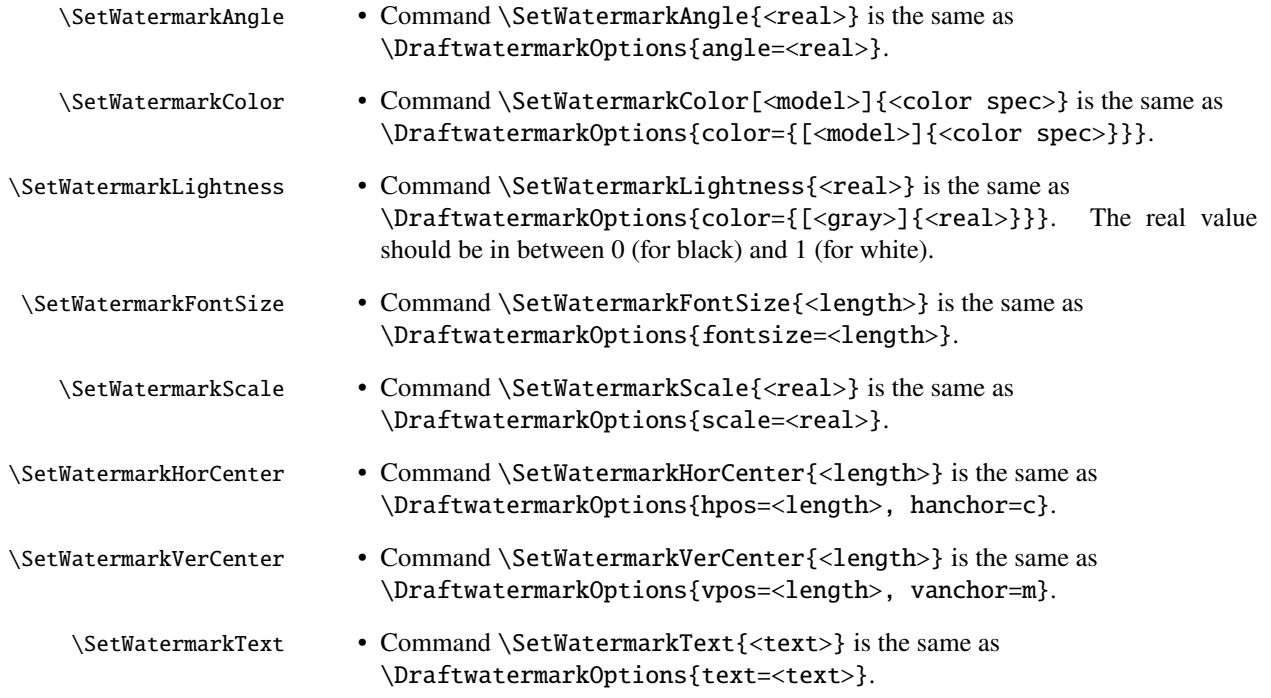

Note that the legacy interface supports only a subset of what is possible with the modern interface.

# **6 Examples**

### **6.1 Plain case, using the modern package interface**

As an example, consider this first document source:

```
1 \documentclass{article}
2 \usepackage[named]{xcolor}
3 \usepackage[T1]{fontenc}
4 \usepackage[firstpageonly, color={[gray]{0.5}}]{draftwatermark}
5 \usepackage{mathptmx}
6 \usepackage{lipsum}
7 \title{Sample document for the draftwatermark package}
8 \author{}
9
10 \begin{document}
11 \maketitle
12
13 \section{One}
14 \ll 1ipsum[1-3]
15
16 \section{Two}
17 \lipsum[4-6]
```

```
19 \end{document}
```
This produces a two pages document with placeholder content, putting a page-centered watermark on the first page only. The watermark is made a slightly darker toneof gray than the default.

### **6.2 Plain case, using the legacy interface**

Using the legacy interface, the source for the same sample document as above would look like:

```
1 \documentclass{article}
2 \usepackage[named]{xcolor}
3 \usepackage[T1]{fontenc}
4 \usepackage[firstpage]{draftwatermark}
5 \usepackage{mathptmx}
6 \usepackage{lipsum}
 7
8 \SetWatermarkLightness{0.5}
 9
10 \title{Sample document for the draftwatermark package}
11 \author{}
12
13 \begin{document}
14 \maketitle
15
16 \section{One}
17 \lipsum[1-3]
18
19 \section{Two}
20 \backslash \text{lipsum}[4-6]21
22 \end{document}
```
### **6.3 Things that cannot be done with the legacy interface**

A major limitation of the legacy interface that has been removed with the modern interface is the inability to control the watermark anchoring. For instance, one may want the watermark to appear in the right top angle of every page. With the modern interface, such a result can be easily obtained as in the following sample code:

```
1 \documentclass{article}
2 \usepackage[named]{xcolor}
3 \usepackage[T1]{fontenc}
4 \usepackage[firstpage, anchor=tr, color=red,
5 pos={\dimexpr\paperwidth-5mm, 5mm},
6 angle=-45, fontsize=32pt]{draftwatermark}
7 \usepackage{mathptmx}
8 \usepackage{lipsum}
9 \title{Sample document for the draftwatermark package}
10 \author{}
11
12 \DraftwatermarkOptions{text=\bfseries DRAFT}
13 \begin{document}
```

```
14 \maketitle
15
16 \section{One}
17 \ll 1ipsum[1-3]18
19 \section{Two}
20 \lipsum[4-6]
21
22 \end{document}
```
Another interesting possibility of the modern interface derives from the fact that the positioning and anchoring options are re-evaluated for every page. This allows the positioning to dynamically change following other parameters (for instance the \paperwidth) or to take advantage of conditionals to achieve effects such as differentiating the watermark for odd and even pages, as shown in the following code:

```
1 \documentclass{article}
2 \usepackage[named]{xcolor}
3 \usepackage[T1]{fontenc}
4 \usepackage[color=red, fontsize=32pt]{draftwatermark}
5 \usepackage{mathptmx}
6 \usepackage{lipsum}
7 \title{Sample document for the draftwatermark package}
8 \author{}
\alpha10 \DraftwatermarkOptions{%
11 angle=0,
12 text={\ifodd\thepage ODD\else EVEN\fi},
13 hpos={\ifodd\thepage \dimexpr\paperwidth-5mm\else 5mm\fi},
14 vpos=5mm,
15 vanchor=t,
16 hanchor={\ifodd\thepage r\else l\fi}
17 }
18
19 \begin{document}
20 \maketitle
21
22 \section{One}
23 \lipsum[1-3]
24
25 \section{Two}
26 \lipsum[4-6]
2728 \end{document}
```
### **6.4 Maximum freedom with a custom watermarking command**

Maximum freedom can be obtained with a custom watermarking command. The following example shows how it can be used, once again differentiating the watermark for odd and even pages.

```
1 \documentclass{article}
2 \usepackage[named]{xcolor}
3 \usepackage[T1]{fontenc}
4 \usepackage{draftwatermark}
```

```
5 \usepackage{mathptmx}
6 \usepackage[scaled]{helvet}
7 \usepackage{lipsum}
8 \title{Sample document for the draftwatermark package}
9 \author{}
10
11 \newsavebox\wmbox
12 \savebox\wmbox{%
13 {\color[rgb]{1,0.8,0.8}\sffamily \fbox{DRAFT}}}
14 \newcommand\MyWM{%
15 \ifodd\thepage
16 \hspace*{\dimexpr \paperwidth -\wd\wmbox-10mm}%
17 \usebox{\wmbox}%
18 \else
19 \usebox{\wmbox}%
20 \{fi\}21
22 \DraftwatermarkOptions{anchor=lt, pos={5mm, 5mm}, markcmd=\MyWM}
23 \begin{document}
24 \maketitle
2526 \section{One}
27 \lipsum[1-3]
2829 \section{Two}
30 \lipsum[4-6]
31
32 \end{document}
```
# **7 Development and support**

The package is developed on *github*:

```
https://github.com/callegar/LaTeX-draftwatermark
```
Please, refer to that site for any bug report or development information. Be so kind to refrain from opening bugs for enhancement requests that, from the present document, would evidently require moving against some fundamental design decisions.

## **8 Changelog**

**1.0 - 2006/06/30** Initial version.

- **1.1 2012/01/06** Add support for colored watermarks; options to disable watermarking; many small fixes in the documentation.
- **1.2 2015/02/19** Add support for watermark position.
- **2.0 2020/03/08** Configuration management overhaul; introduction of a legacy interface for compatibility.
- **2.1 2020/05/11** Allow anchor information to be re-evaluated on every page

# **9 Implementation**

Announce the name and version of the package, which requires  $\text{Lipx } 2_{\epsilon}$ .

```
1 \NeedsTeXFormat{LaTeX2e}
2 \ProvidesPackage{draftwatermark}%
3 [2020/05/11 2.1 Put a gray textual watermark on document pages]
4
  Require the needed packages.
5 \RequirePackage{kvoptions}
6 \RequirePackage{everypage}[2007/06/20]
7 \RequirePackage{graphicx}
8 \RequirePackage{color}
 9
  Define the configuration options and default values.
10 \DeclareBoolOption[false]{firstpageonly}
11 \define@key{draftwatermark}{firstpage}[true]{%
12 \csname draftwatermark@firstpageonly#1\endcsname}
13 \DeclareBoolOption[true]{stamp}
14 \DeclareComplementaryOption{nostamp}{stamp}
15 \DeclareComplementaryOption{final}{stamp}
16 \DeclareStringOption[45]{angle}
17 \DeclareStringOption[1]{scale}
18 \DeclareStringOption[DRAFT]{text}
19 \DeclareStringOption[0.5\paperwidth]{hpos}
20 \DeclareStringOption[0.5\paperheight]{vpos}
21 \DeclareStringOption[0.25\paperwidth]{fontsize}
22 \DeclareStringOption[gray]{colormodel}
23 \DeclareStringOption[0.8]{colorspec}
24 \DeclareStringOption[c]{hanchor}
25 \DeclareStringOption[m]{vanchor}
26 \DeclareStringOption[\DraftwatermarkStdMark]{markcmd}
27 \define@key{draftwatermark}{pos}{%
28 \draftwatermark@processpos #1\@nil}
29 \define@key{draftwatermark}{anchor}{%
30 \draftwatermark@processanchor{#1}}
31 \define@key{draftwatermark}{color}{%
32 \draftwatermark@processcolor #1\@nil}
33
```
Set up some helper marcros to process the options. These should be rather selfexplanatory.

```
34 \def\draftwatermark@processpos#1,#2\@nil{%
35 \def\draftwatermark@hpos{#1}%
36 \def\draftwatermark@vpos{#2}}
37
38 \def\draftwatermark@processanchor#1{%
39 \def\draftwatermark@tempa{#1}
40 \@onelevel@sanitize \draftwatermark@tempa
41 \expandafter \@tfor \expandafter \draftwatermark@tempb
42 \expandafter :\expandafter =\draftwatermark@tempa
43 \overline{\mathrm{d}}44 {%
45 \if \draftwatermark@tempb l%
```

```
46 \def \draftwatermark@hanchor{l}%
                       47 \else \if \draftwatermark@tempb c%
                       48 \def \draftwatermark@hanchor{c}%
                       49 \else \if \draftwatermark@tempb r%
                       50 \def \draftwatermark@hanchor{r}%
                       51 \else \if \draftwatermark@tempb t%
                       52 \def \draftwatermark@vanchor{t}%
                       53 \else \if \draftwatermark@tempb m%
                       54 \def \draftwatermark@vanchor{m}%
                       55 \else \if \draftwatermark@tempb b%
                       56 \def \draftwatermark@vanchor{b}
                       57 \else
                       58 \PackageError{draftwatermark}{%
                       59 Illegal anchor directive '\draftwatermark@tempb'}%
                       60 {Directive has been ingnored.}%
                       61 \fi\fi\fi\fi\fi\fi
                       62 }}
                       63
                       64 \def\draftwatermark@processcolor{%
                       65 \@ifnextchar[
                       66 \draftwatermark@processcolor@ii\draftwatermark@processcolor@i}
                       67
                       68 \def\draftwatermark@processcolor@i#1\@nil{%
                       69 \def\draftwatermark@colormodel{}%
                       70 \def\draftwatermark@colorspec{#1}}
                       71
                       72 \def\draftwatermark@processcolor@ii[#1]#2\@nil{%
                       73 \def\draftwatermark@colormodel{#1}%
                       74 \def\draftwatermark@colorspec{#2}}
                       75
                          Process the package options. . .
                       76 \ProcessKeyvalOptions*
                          ... and then disable the firstpageonly and firstpage options, that can only be
                       used at the package loading time.
                        77 \DisableKeyvalOption{draftwatermark}{firstpageonly}
                       78 \DisableKeyvalOption{draftwatermark}{firstpage}
                        79
\DraftwatermarkOptions Set up a command to modify the configuration as needed.
                        80 \newcommand\DraftwatermarkOptions[1]{\setkeys{draftwatermark}{#1}}
                       81
                          Introduce the legacy interface.
   \SetWatermarkAngle Legacy command to set the rotation angle for the standard watermark
                        82 \newcommand\SetWatermarkAngle[1]{\DraftwatermarkOptions{angle=#1}}
\SetWatermarkFontSize Legacy command to set the font size for the standard watermark
                        83 \newcommand\SetWatermarkFontSize[1]{\DraftwatermarkOptions{fontsize=#1}}
   \SetWatermarkScale Legacy command to set the scale for the standard watermark
                       84 \newcommand\SetWatermarkScale[1]{\DraftwatermarkOptions{scale=#1}}
```

```
\SetWatermarkHorCenter
Legacy commands to set the horizontal and vertical position for the standard watermark,
\SetWatermarkVerCenter
                       also forcing it to be centered there.
                        85 \newcommand\SetWatermarkHorCenter[1]{%
                        86 \DraftwatermarkOptions{hpos=#1, hanchor=c}}
                        87 \newcommand\SetWatermarkVerCenter[1]{%
                        88 \DraftwatermarkOptions{vpos=#1, vanchor=m}}
     \SetWatermarkText Legacy command to set the text of the standard watermark
                        89 \newcommand\SetWatermarkText[1]{\DraftwatermarkOptions{text=#1}}
     \SetWatermarColor
Legacy commands to set the color for the standard watermark.
\SetWatermarkLightness
                        90 \newcommand\SetWatermarkColor[2][]{%
                        91 \DraftwatermarkOptions{colormodel=#1, colorspec=#2}}
                        92 \newcommand\SetWatermarkLightness[1]{%
                        93 \DraftwatermarkOptions{colormodel=gray, colorspec=#1}}
                        94
\DraftwatermarkStdMark The command to generate the standard watermark
                        95 \newcommand\DraftwatermarkStdMark{%
                        96 \rotatebox{\draftwatermark@angle}{%
                        97 \scalebox{\draftwatermark@scale}{%
                        98 \begingroup
                        99 \ifx\draftwatermark@colormodel\@empty
                       100 \color{\draftwatermark@colorspec}%
                       101 \else
                       102 \color[\draftwatermark@colormodel]{\draftwatermark@colorspec}%
                       103 \qquad \qquad \fi
                       104 \setlength{\@tempdima}{\draftwatermark@fontsize}%
                       105 \fontsize{\@tempdima}{1.2\@tempdima}\selectfont
                       106 \draftwatermark@text
                       107 \endgroup } } }
                       108
                           The code to actually print the watermark
                       109 \newcommand\draftwatermark@printwm[1]{%
                       110 \sbox\@tempboxa{#1}%
                       111 \setlength{\@tempdima}{\draftwatermark@hpos}%
                       112 \setlength{\@tempdimb}{\draftwatermark@vpos}%
                       113 \edef \draftwatermark@tempa{\draftwatermark@hanchor}%
                       114 \@onelevel@sanitize \draftwatermark@tempa
                       115 \expandafter\def\expandafter\draftwatermark@tempb
                       116 \expandafter{\expandafter\@car \draftwatermark@tempa\@nil}%
                       117 \if \draftwatermark@tempb r%
                       118 \addtolength\@tempdima{-\wd\@tempboxa}%
                       119 \else\if \draftwatermark@tempb c%
                       120 \addtolength\@tempdima{-0.5\wd\@tempboxa}%
                       121 \else\if \draftwatermark@tempb l%
                       122 \relax
                       123 \else
                       124 \PackageError{draftwatermark}{%
                       125 Illegal anchor directive '\draftwatermark@tempb'}%
                       126 {Anchoring to left side.}%
                       127 \fi\fi\fi
```

```
128 \edef \draftwatermark@tempa{\draftwatermark@vanchor}%
129 \@onelevel@sanitize \draftwatermark@tempa
130 \expandafter\def\expandafter\draftwatermark@tempb
131 \expandafter{\expandafter\@car \draftwatermark@tempa\@nil}%
132 \if \draftwatermark@tempb b%
133 \addtolength\@tempdimb{-\ht\@tempboxa}%
134 \addtolength\@tempdimb{-\dp\@tempboxa}%
135 \else\if \draftwatermark@tempb m%
136 \addtolength\@tempdimb{-0.5\ht\@tempboxa}%
137 \addtolength\@tempdimb{-0.5\dp\@tempboxa}%
138 \else\if \draftwatermark@tempb t%
139 \text{ Vrelax}140 \else
141 \PackageError{draftwatermark}{%
142 Illegal anchor directive '\draftwatermark@tempb'}%
143 {Anchoring to top side.}%
144 \fi\fi\fi
145 \vbox to 0pt {%
146 \vspace*{-1in}%
147 \vspace*{\@tempdimb}%
148 \hbox to 0pt {%
149 \hspace*{-1in}%
150 \hspace*{\@tempdima}%
151 \usebox\@tempboxa
152 \hss }%
153 \vss}}
154
```
A wrapper to make the watermark printing conditional

```
155 \newcommand\draftwatermark@print[1]{%
156 \ifdraftwatermark@stamp
157 \draftwatermark@printwm{#1}%
158 \fi}
```
... and finally the code to set up the everypage hooks to assure that the watermark printing commands are called when needed

```
159 \ifdraftwatermark@firstpageonly
```
**D**

```
160 \AddThispageHook{\draftwatermark@print{\draftwatermark@markcmd}}
161 \else
```

```
162 \AddEverypageHook{\draftwatermark@print{\draftwatermark@markcmd}}
163 \setminus fi
```
# **Index**

Numbers written in italic refer to the page where the corresponding entry is described; numbers underlined refer to the code line of the definition; numbers in roman refer to the code lines where the entry is used.

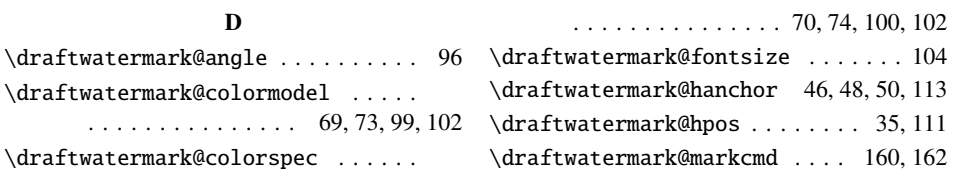

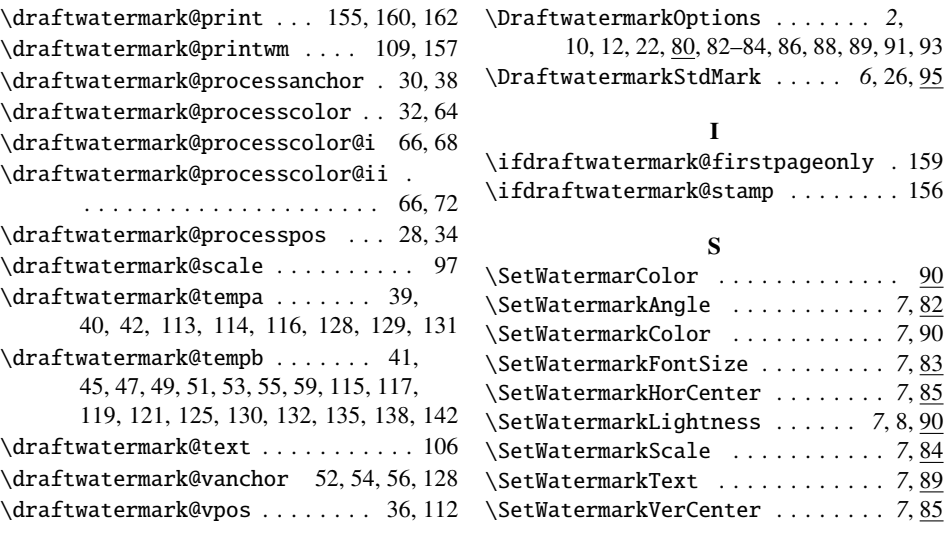